## SAP ABAP table SRT CFG\_BNDG {SOAP Runtime Framework: Bindings}

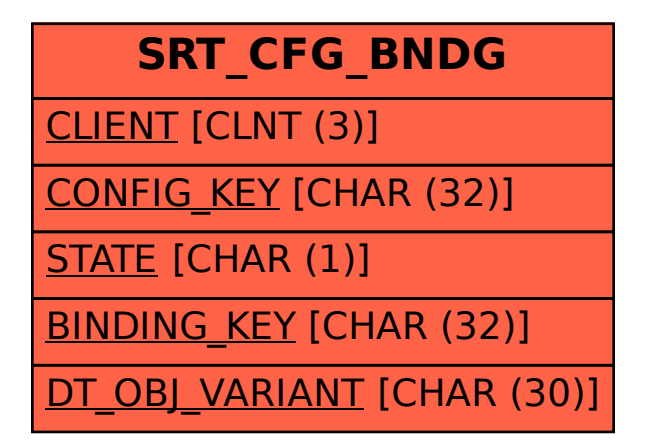